## *6. Algebra de boole*

Es el algebra que se utiliza para operar con las variables lógicas. Las propiedades, reglas y teoremas básicos se presentan en los siguientes apartados:

6.1. Propiedades

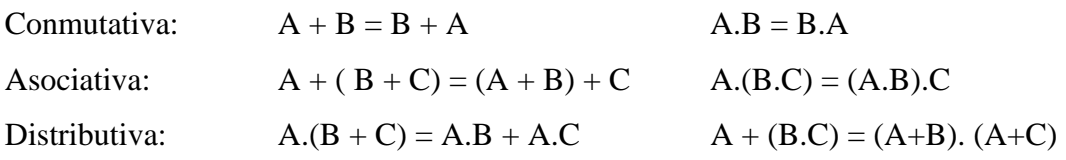

## 6.2. Reglas

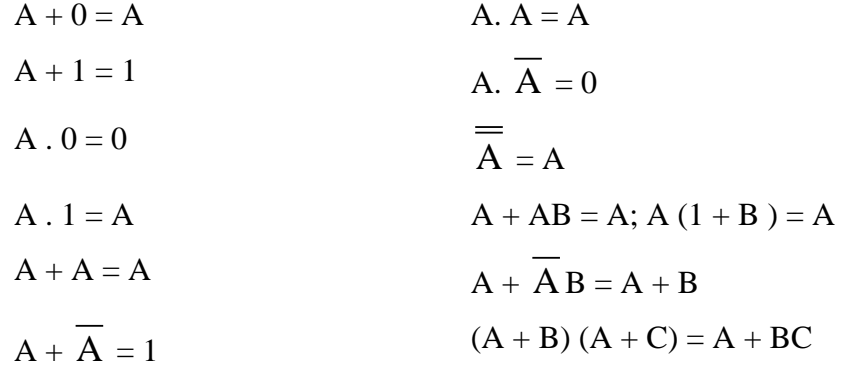

## 6.3. Teoremas

Teorema de Demorgan Teorema de Shanon

 $\overline{X} + \overline{Y} = \overline{X} . \overline{Y}$  $\overline{XY} = \overline{X} + \overline{Y}$  $F = A + B \implies \overline{F} = \overline{A + B} = \overline{A} \cdot \overline{B}$ 

6.4. Aplicación al diseño de Sistemas Electrónicos

El álgebra de Boole permite manipular las expresiones lógicas con el objetivo de obtener una expresión simplificada y por lo tanto más sencilla. Supongamos la siguiente expresión:

$$
F = \overline{CBA} + \overline{CBA} + \overline{CBA} + CBA = \sum (1,3,5,7)
$$

El circuito correspondiente sería el de la [Figura 23](#page-1-0)

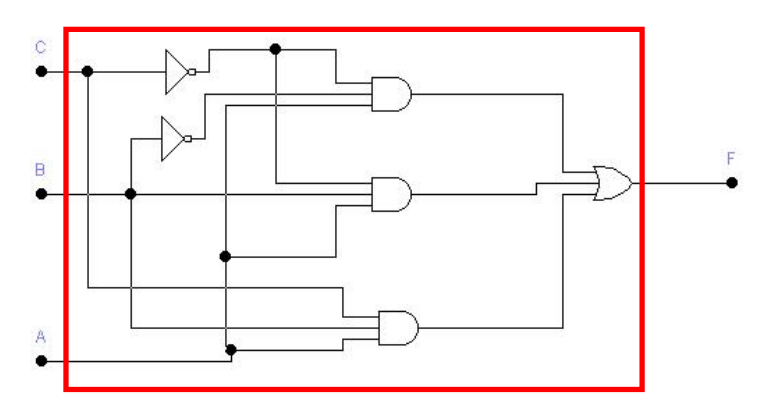

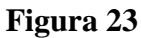

<span id="page-1-0"></span>Si aplicamos las propiedades y reglas del álgebra de Boole, la expresión puede simplificarse de la siguiente manera:

$$
F(CBA) = \overline{CBA} + \overline{CBA} + \overline{CBA} + CBA
$$
  
\n
$$
F(CBA) = \overline{C}A(\overline{B} + B) + CA(\overline{B} + B)
$$
  
\n
$$
F(CBA) = \overline{C}A + CA = A(\overline{C} + C) = A
$$
  
\n
$$
F(CBA) = A
$$

y, por lo tanto, el circuito correspondiente sería el representado en la [Figura 24](#page-1-1)

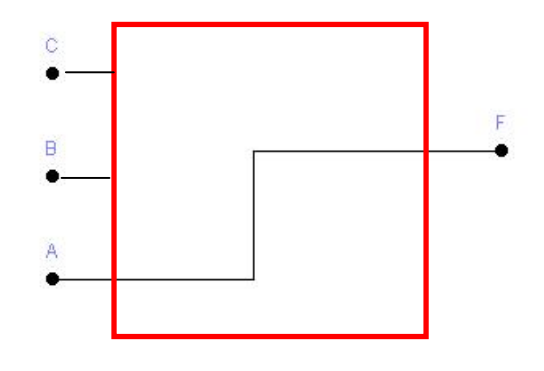

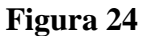

<span id="page-1-1"></span>El circuito de ambas figuras ([Figura 24](#page-1-1) y [Figura 23\)](#page-1-0) realizan la misma función. Sin embargo, el correspondiente a la [Figura 24](#page-1-1) requiere menos circuitería y por lo tanto será más económico.

Así pues, toda función canónica obtenida a partir de una Tabla de Verdad o de una descripción verbal debe simplificarse aplicando las propiedades del algebra de Boole previo a su implementación mediante puertas lógicas.

El esquema definitivo que representa el procdiemnto d ediseño, se ilustra en la [Figura](#page-2-0)  [25](#page-2-0)

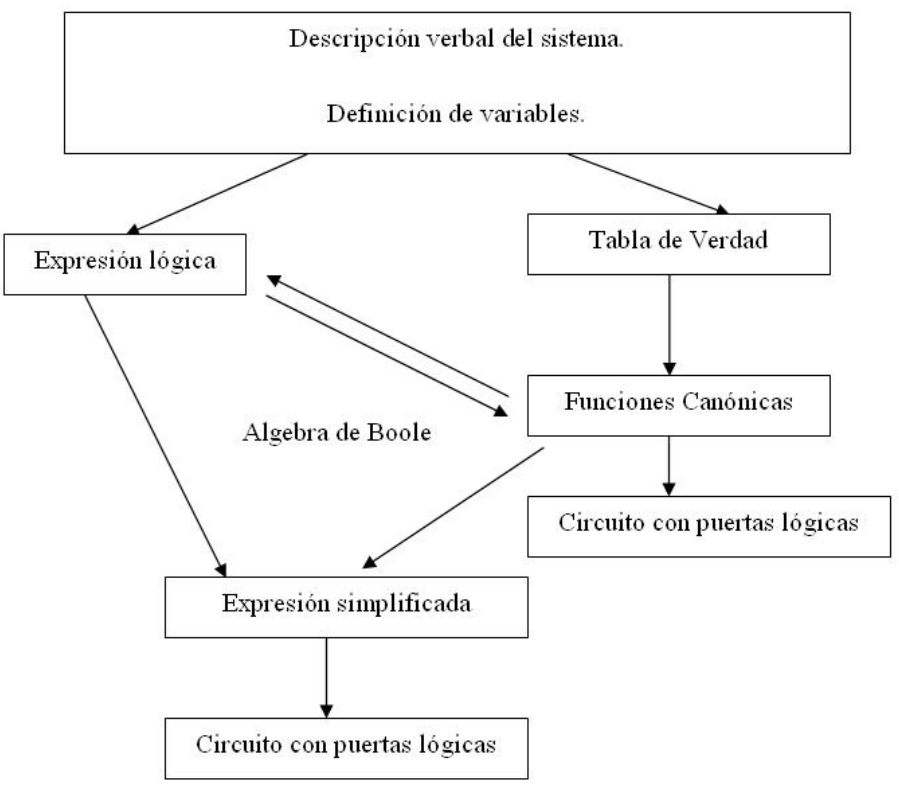

**Figura 25** 

<span id="page-2-0"></span>Veamos algún ejemplo de aplicación:

1) Simplificación de funciones:

 $F(ABCD) = \sum (0, 1, 2, 3, 13, 15)$  $F(ABCD) = ABCD + ABCD + ABCD + ABCD + ABCD + ABCD + ABCD$  $F(ABCD) = ABC(D+D) + ABC(D+D) + ABD(C+C)$  $F(ABCD) = AB(C+C) + ABD = AB + ABD$ 

$$
F(ABC) = \sum (2,3,4,5)
$$
  
\n
$$
F(ABC) = \overline{ABC} + \overline{ABC} + \overline{ABC} + \overline{ABC}
$$
  
\n
$$
F(ABC) = \overline{AB}(\overline{C} + C) + \overline{AB}(\overline{C} + C)
$$
  
\n
$$
F(ABC) = \overline{AB} + \overline{AB} = A \oplus B
$$

$$
F(ABC) = \overline{AB + AC} + \overline{ABC}
$$
  
\n
$$
F(ABC) = \overline{AB}.\overline{AC} + \overline{ABC}
$$
  
\n
$$
F(ABC) = (\overline{A} + \overline{B}).(\overline{A} + \overline{C}) + \overline{ABC}
$$
  
\n
$$
F(ABC) = \overline{A}.\overline{A} + \overline{A}.\overline{C} + \overline{B}.\overline{A} + \overline{B}.\overline{C} + \overline{ABC}
$$
  
\n
$$
F(ABC) = \overline{A} + \overline{A}.\overline{C} + \overline{B}.\overline{A} + \overline{B}.\overline{C} + \overline{ABC}
$$
  
\n
$$
F(ABC) = \overline{A} + \overline{B}.\overline{A} + \overline{ABC} + \overline{B}.\overline{C}
$$
  
\n
$$
F(ABC) = \overline{A} + \overline{B}.\overline{A} + \overline{B}.\overline{C}
$$
  
\n
$$
F(ABC) = \overline{A} + \overline{B}.\overline{A} + \overline{B}.\overline{C}
$$
  
\n
$$
F(ABC) = \overline{A} + \overline{B}.\overline{C}
$$

$$
F(ABC) = \sum (3,6,7)
$$
  
\n
$$
F(ABC) = \overline{A}BC + AB\overline{C} + ABC
$$
  
\n
$$
F(ABC) = \overline{A}BC + AB(\overline{C} + C)
$$
  
\n
$$
F(ABC) = \overline{A}BC + AB = B(\overline{A}C + A) = B(C + A)
$$

2) Obtener la función canónica a partir de las siguientes expresiones simplificadas

$$
F(ABC) = A + AB + BC
$$
  
\n
$$
*A = A.1 = A(B + \overline{B}) = AB + A\overline{B}
$$
  
\n
$$
AB = AB(C + \overline{C}) = ABC + AB\overline{C}
$$
  
\n
$$
A\overline{B} = A\overline{B}(C + \overline{C}) = A\overline{B}C + A\overline{B}\overline{C}
$$
  
\n
$$
*A\overline{B} = A\overline{B}.1 = A\overline{B}(C + \overline{C}) = A\overline{B}C + A\overline{B}\overline{C}
$$
  
\n
$$
*B\overline{C} = B\overline{C}.1 = (A + \overline{A})B\overline{C} = AB\overline{C} + \overline{A}B\overline{C}
$$
  
\n
$$
F(ABC) = ABC + AB\overline{C} + A\overline{BC} + A\overline{BC} + A\overline{BC} + A\overline{BC} + AB\overline{C} + AB\overline{C}
$$
  
\n
$$
F(ABC) = ABC + AB\overline{C} + A\overline{BC} + A\overline{BC} + \overline{AB}\overline{C}
$$
  
\n
$$
F(ABC) = m_7 + m_6 + m_5 + m_4 + m_2
$$
  
\n
$$
F(ABC) = \sum (2, 4, 5, 6, 7)
$$

$$
F(ABC) = (A + B) \cdot (A + \overline{B} + \overline{C})
$$
  
\n
$$
F(ABC) = (A + B + 0) \cdot (A + \overline{B} + \overline{C})
$$
  
\n
$$
F(ABC) = (A + B + C \cdot \overline{C}) \cdot (A + \overline{B} + \overline{C})
$$
  
\n
$$
F(ABC) = (A + B + C) \cdot (A + B + \overline{C}) \cdot (A + \overline{B} + \overline{C})
$$
  
\n
$$
F(ABC) = M_0 \cdot M_1 \cdot M_3
$$
  
\n
$$
F(ABC) = \prod (0,1,3)
$$